## Metabolic Pathways Exploring pathways and compounds

## 1. Find and explore the metabolic pathway for glycolysis. For this exercise use <a href="http://plasmodb.org">http://plasmodb.org</a>

Navigate to the search page for Identify Metabolic Pathways based on Pathway Name/ID.

- Metabolic pathway and compound searches are available under the "Identify Other Data Types" head on the home page. You can find metabolic pathways based on the pathway name, genes involved in the pathway, or compounds involved in the pathway. Search for the glycolysis pathway using the Pathway Name/ID option.
- This search is equipped with a type-ahead function for choosing the metabolic pathway name. Begin typing glycolysis and then choose the pathway name from the list that appears.

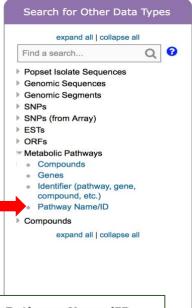

**a.** Examine the Glycolysis / Gluconeogenesis pathway.

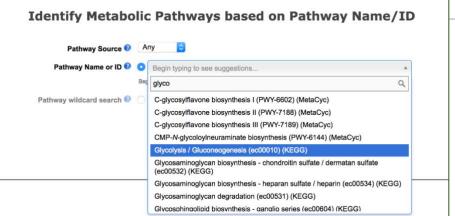

- The search takes you straight to the record page for the Glycolysis / Gluconeogenesis (ec00010) metabolic pathway from KEGG. The overview section of the record page contains an interactive graphical representation of the pathway. The pathway map and the legend can be repositioned.
  - A. Initial pathway view is zoomed out.
  - B. Zoom in to see more details including EC numbers and metabolite structures.
  - C. Click on a metabolite structure to get additional information.

D. Click on the EC number to get more info about the enzyme including links to retrieve all genes in the database assigned to this EC number.

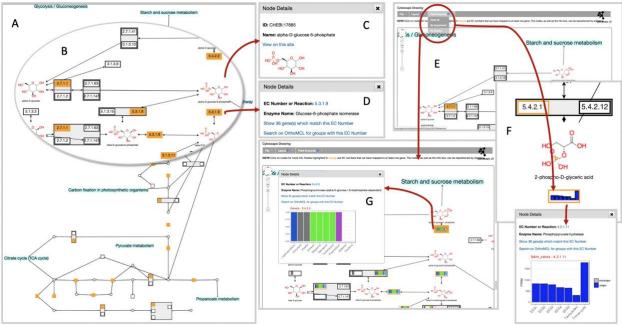

- E. The drop-down menu under the heading "Paint Enzymes" allows you paint the pathway based on experiments or based on phyletic pattern.
- F. Painting pathway by experiment provides a graphical representation of experimental results. Click on the graph to see more details.
- G. Painting pathway based on phyletic pattern provides a graphical representation of phyletic distribution. Clicking on the phyletic pattern graphic provides additional information.
- Use the Tool Box to move (drag) the map and individual nodes.
   Zoom in and out to help explore the map.
- What do the rectangles with numbers like 2.7.1.11 represent?
- What is the difference between the rectangular nodes that are orange and those that are not?
- Why are some enzymes grouped?
- Find the node representing 6-phosphofructokinase (EC number = 2.7.1.11). You may need to zoom and reposition the map to find the node.
- Click on the 2.7.1.11 node to open a popup with information about this enzyme.

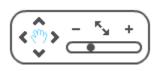

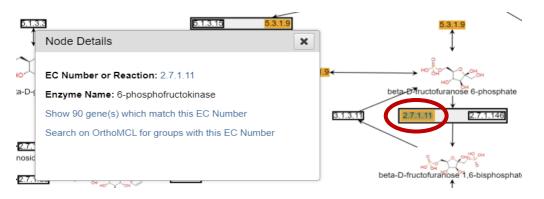

- How many genes in the database matched this EC number?
- Try the link 'Search for Gene(s) by EC Number'. Where did you end up? What do the 90 genes in the result list represent? Is 6-phosphofructokinase unique to *P. falciparum*? Notice the two columns called "EC numbers" and "EC numbers from OrthoMCL". What do these columns represent?

| Genes)                                                                                                 |                               |                                                      |                                |                                                                                                    |                  | Strategy: EC Number*                                               |  |  |  |
|----------------------------------------------------------------------------------------------------|-------------------------------|------------------------------------------------------|--------------------------------|----------------------------------------------------------------------------------------------------|------------------|--------------------------------------------------------------------|--|--|--|
| 90 G                                                                                                   | Add Step                      | þ                                                    |                                |                                                                                                    |                  | Rename<br>Duplicate<br>Save As<br>Share<br>Delete                  |  |  |  |
|                                                                                                    |                               |                                                      |                                |                                                                                                    |                  |                                                                    |  |  |  |
| 0 Genes from Step 1 Revise                                                                             |                               |                                                      |                                |                                                                                                    |                  |                                                                    |  |  |  |
| Strategy: EC Number                                                                                    |                               |                                                      |                                |                                                                                                    |                  |                                                                    |  |  |  |
| Cilick on a number in this table to limitifilier your results Gene Results Genome View Analyza Results |                               |                                                      |                                |                                                                                                    |                  |                                                                    |  |  |  |
|                                                                                                    |                               |                                                      |                                |                                                                                                    |                  |                                                                    |  |  |  |
| Rows per p                                                                                             | page: 1000 ¥                  |                                                      |                                |                                                                                                    | Download         | Add to Basket Add Columns                                          |  |  |  |
| -                                                                                                    | Gene ID                       | Transcript ID                                        | 🗄 Organism 🚱 🖸                 | Deschurt                                                                                                    |                  |                                                                    |  |  |  |
|                                                                                                    |                               | • transcript ib                                      | til Organism 🕑 😈               | Product<br>Description                                                                                                    | EC numbers 😧 🔹 🃠 | EC<br>numbers<br>from<br>OrthoMCL                                  |  |  |  |
| <b></b>                                                                                                | PADL01_0914500                | PADL01_0914500-<br>t36_1                             | P. adleri G01                  | Description     O     O     O                                                                                                    | EC numbers 😧 🔹 📠 | numbers 🕜 🛚 🏭                                                      |  |  |  |
| -                                                                                                    | PADL01_0914500 PADL01_1126600 | PADL01_0914500-                                      |                                | Description                                                                                                    |                  | numbers<br>from<br>OrthoMCL<br>2.7.1.11 (6-                        |  |  |  |
| -                                                                                                    |                               | PADL01_0914500-<br>t36_1<br>PADL01_1126600-          | P. adleri G01                  | Description     O     Description     O                                                                                                    | N/A              | ControlMCL<br>2.7.1.11 (6-<br>phosphofructokinase)<br>2.7.1.11 (6- |  |  |  |
| -                                                                                                    | PADL01_1126600                | PADL01_0914500-<br>136_1<br>PADL01_1126600-<br>136_1 | P. adleri G01<br>P. adleri G01 | Description     Description     Descriptint     Descriptint     Descriptint     Descriptint     Descripti | N/A<br>N/A       | numbers () () () () () () () () () () () () ()                     |  |  |  |

 Use your Browser's back button to return to the Glycolysis pathway record page and open the Paint Experiment menu. Choose the experiment "Salivary gland sporozoite transcriptomes: WT vs Pfu2-KO". Be patient while the graphs appear in place of the EC numbers. - Does 6-phosphofructokinase appear to be expressed in salivary gland sporozoites? What enzymes in this pathway are affected in knockouts of Pfu2?

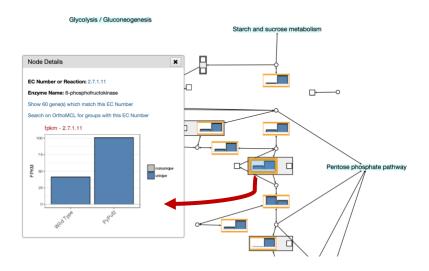

- Use the Paint Genera option to determine whether 6-phosphofructokinase has orthologs across Apicomplexa and Chromerida.

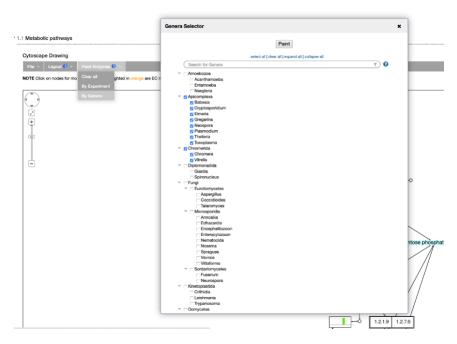

- What about the enzyme that catalyzes the reverse reaction (Fructose-bisphosphatase)?

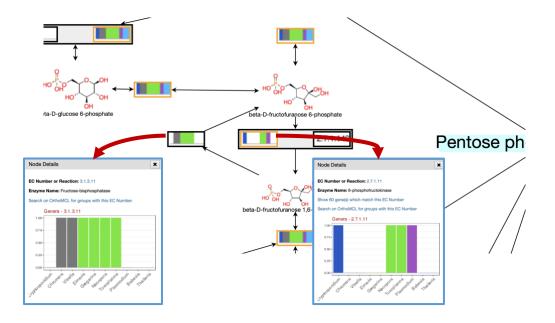

## 2. Find and explore the compound record page for phosphoenolpyruvate (phosphoenolpyruvic acid or PEP).

Compound records are accessed by running a compound search available under the "Identify Other Data Types" heading on the home page. For example, compounds may be retrieved by

ID, text, metabolic pathway, molecular formula, molecular weight and metabolite levels. Compound records can also be accessed from the metabolic pathway legend after clicking on a compound (blue circle) in the map.

- Choose one of these searches and retrieve the PEP record page.
- Alternatively, you can reach the PEP record page via a metabolic pathway where it is present as a substrate or a product of an enzymatic reaction (ie. glycolysis). Click on the node representing a compound

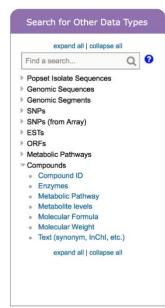

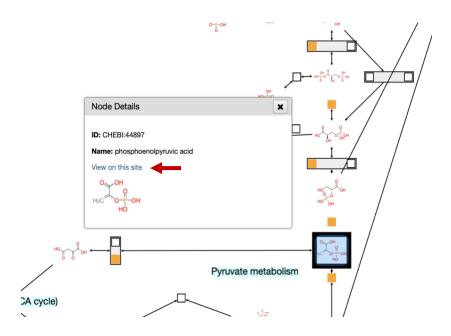

- Which method did you use to get to the PEP record page? What compound name worked the best?
- Examine the PEP record page.
- What data sections do you see?
- Under which conditions is PEP present at highest concentrations? (Hint: navigate to the Metabolomics section)

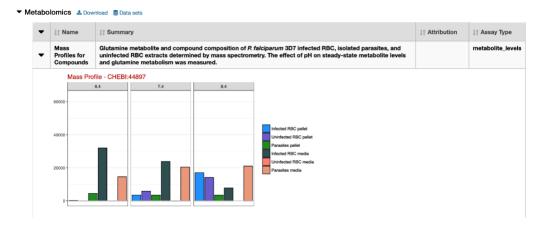

10. Identify metabolites (compounds) that are 20-fold enriched at pH7.4 in saponin lysed infected red blood cell (iRBCs) pellets compared the pH7.4 percoll pellet.

This requires running a metabolite levels search (2-fold enriched in saponin pellet compared to the percoll pellet as the reference).

| expand all   collapse all                                                                                                    | return compounds that are up-regulated C 2                                                                                                    | Example showing one compound that would meet searc<br>criteria<br>(Dots represent this compound's metabolite levels for selected samples)                                                                                                    |
|----------------------------------------------------------------------------------------------------|----------------------------------------------------------------------------------------------------|----------------------------------------------------------------------------------------------------|
| Find a search Q Find a search Q Forest Isolate Sequences Genomic Segments SNPs SNPs SNPs (from Array) ESTs ORFs Metabolic Pathways Compound ID Enzymes Metabolice Pathway Metabolice Pathway Metabolice Metabolice Metabolice Metabolice Metabolice Metabolice Metabolice Metabolice Metabolice Metabolice Metabolice M | between each compound's metabolite level<br>the following Reference Samples<br>infected RBC (Percoli) pH 6.4 peliet<br>infected RBC (Percoli) pH 7.4 peliet<br>infected RBC (Percoli) pH 8.4 peliet<br>uninfected RBC pH 6.4 peliet<br>elect all Clear all<br>and its metabolite level<br>uninfected RBC pH 8.4 peliet<br>isolated parasites (saponin) pH 6.4 peliet<br>isolated parasites (saponin) pH 7.4 peliet<br>infected RBC pH 8.4 peliet<br>isolated parasites (saponin) pH 8.4 peliet<br>infected RBC (Percoli) pH 8.4 peliet<br>isolated parasites (saponin) pH 8.4 peliet<br>infected RBC (Percoli) pH 8.4 peliet<br>infected RBC (Percoli) pH 8.4 peliet | Up-regulated<br>Up-regulated<br>Metabolite<br>Level<br>Comparison<br>Metabolite<br>Level<br>Reference<br>Reference<br>Samples<br>You are searching for compounds that are up-regulated between one<br>reference sample and one comparison sample.<br>For each compound, the search calculates: |
| <ul> <li>Text (synonym, InChI, etc.)</li> <li>expand all   collapse all</li> </ul>                                                                                                    | Get                                                                                                    | fold change = <u>comparison metabolite level</u><br>reference metabolite level<br>and returns compounds when fold change >= undefined.<br>See the detailed help for this search.                                                                                                    |

Identify Compounds based on Metabolite levels

- How many compounds did you get?
- How many of these compounds (metabolites) are NOT enriched by 2-fold in the pH7.4 saponin media fraction compared to the percoll media as reference?

| 🔗 PlasmoDi                                                                                                    | Release 30 Aug 2016                                                                                                    | thDB Projec                                 |
|----------------------------------------------------------------------------------------------------|----------------------------------------------------------------------------------------------------|---------------------------------------------|
| Plasmodium Genomics Resource                                                                                                    | Add Step                                                                                                    | (x) 1p1                                     |
| Homs New Search + My Strategies 1 My Strategies: New Opene Hide search strategy panel Compounds) Told change Step 1 Add Step Step 1 | Add Step 2 : Metabolite levels For the Experiment [Effect of pH on metabolite levels (Levels, Baska and Llinas) *  return compounds that are (up-regulated * )  with a Fold change >= 2 • • • • • • • • • • • • • • • • • •                                                 | Fare to to to to to to to to to to to to to |
| 8 Compounds from Step 1 Revise<br>Strategy: fold change<br>Compound Results<br>Advanced Paging<br>ChEBI Compound Nam                |                                                                                                    | -<br>-<br>-                                 |
| CHEBI-17677 СТР                                                                                                    | select all [clear all          For each compound, the search calculates:         fold change =        Comparison metabolite level<br>reference metabolite level         and refurms compounds when fold change >= undefined.         See the detailed help for this search. |                                             |
|                                                                                                    | Combine Compounds in Step 1 with Compounds in Step 2:<br>(1) 1 Intersect 2 0 1 Minus 2<br>1 Union 2 (2) 2 Minus 1                                                                                                    |                                             |
| CHEBI:15996 GTP                                                                                                    | Run Step                                                                                                    |                                             |

To which metabolic pathways do these compounds belong? Click Add Step and transform the results to metabolic pathways.

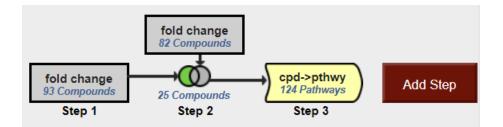